Free Ripped Paper Brushes

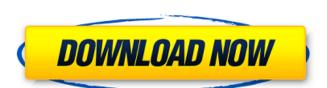

### Free Download Brush Photoshop Paper Crack

PhotoAlchemist is a Photoshop guru, sharing useful tips and tutorials to help improve your skills. Geekfun.com shares their YouTube Channel has over 105 Photoshop tutorials, ranging from beginner to advanced levels. WetCanvas.net has a collection of fun Photoshop tutorials. De-Creolize.co.uk has a collection of Photoshop tutorials in Photoshop tutorials. Photoshop tutorials in Photoshop tutorials in Photoshop tutorials in Photoshop tutorials. Photoshop tutorials in Photoshop tutorials in Photoshop tu

#### Free Download Brush Photoshop Paper Crack+ X64

See also: Photoshop Tutorial for Beginners - How to Edit an Image and Make It Look Better If you want to learn the Basic Features of Photoshop Adobe Photoshop Tutorial for Beginners - Learn the Basic Features of Photoshop and how to use Photoshop and how to use and use photoshop and use photoshop and

# Free Download Brush Photoshop Paper Crack

Permanently Anticycles Of The World Unite To Unravel The Great Myster A bunch of the best cyclists in the world have come together to see how they can beat the 53-day race. The event will be known as the Permanently Anticyclist of the World Championship. It will be held on the Isle of Man and is to feature riders with notable racing pedigrees from all over the planet. The riders will be combined with a bunch of truly grotesque bikes as they compete for the title of Permanently Anticyclist of the World and one million dollars. Sacha Van de Meer (Netherlands) is a former World Champion, who holds the record for the total number of podium places in the Tour de France (4). In 2012, he won the Tour of the Chef d'Oeuf's, a 15-day semi-classic in the Netherlands. Guillaume Boivin (Belgium) is a former Belgian national champion and twice placed on the podium of the Tour de France. He holds the record for 2nd place in the Tour de France (2004). He finished 8th in this year's Tour de France. He was also the World Road Race Champion in 2011. Alex Dowsett (Britain) has been a top level cyclo-cross racer and a winner of the European title. He took the team time trial at the Tour de France in 2014 and also finished in 8th place. Max Illingworth (Australia) is a former Australian national championship in 2013, and the Santa Catarina time trial in that same year. John Degenkolb (Germany) is the King of the TDF Points Competition, having won it a record 15 times. Degenkolb is a three-time German national champion and has a career best of 6th in the Tour de France. He has won the Australian overall title, as well as the Giro d'Italia

## What's New in the?

Q: A couple of questions regarding NSString and its strong and weak typing I'm trying to understand the relationship between both of these. I'm having a situation where I am having to fetch a large data from server and store it in an array for further processing. (Basically, I'm getting this through an API) I am storing the data in an NSMutableArray as instance variables. Now here's the questions: Is it okay to have the NSString properties of NSMutableArray as instance variables? (Will it affect the memory leak if yes?) What's the difference between strong and weak typing of NSString? (From my understanding, strong typing means it will now the NSString properties are strong, so once the array is allocated on the heap, so you don't care. The properties are strong, so once the array is deallocated, it will retain the string will never be a retain cycle. If you did this: NSMutableArray \*array = [[NSMutableArray alloc] init]; [array setObject:@"foo"]; [array setObject:@"bar"]; [array release]; The "foo" and "bar" strings would be freed. Note: you shouldn't release array if it has contents because the array has automatic ownership. You can release individual items by calling -setObject: What's the difference between strong and weak typing of NSString? (From my understanding, strong typing means it will retain any object while weak means it will loose it and will only copy the pointer) It doesn't make any difference in this case (if you don't copy the string). NSString is a subclass of NSObject, and NSObject is a typedef to id. So the compiler does not actually check type, it just replaces id with NSString is a library subclass, and Apple's document class, but it is

## **System Requirements For Free Download Brush Photoshop Paper:**

https://ibipti.com/photoshop-vs-sketchbook-pro-2019-ultimate-vector-graphics-software/

http://www.vxc.pl/?p=32666

https://homeimproveinc.com/photoshop-cs3-64bit/

Windows 7 or higher (32-bit and 64-bit) 4 GB of RAM 500 MB of available hard disk space DirectX 9.0c compatible video card with 256 MB of graphics memory 1GHz processor X-Fi Fatal1ty Edition: Windows XP or higher (32-bit and 64-bit) Head

http://historyfootsteps.net/sloth-fan-art-you-paint-the-rest-photoshop-tutorial/
https://mauritiuslistings.com/wp-content/uploads/2022/07/daringar.pdf
https://www.nkp2day.com/topaz-labs-photoshop-plug-ins-collection-downloads-link-2/
https://teko.my/upload/files/2022/07/ks2qBNN2eniefURley3a\_01\_3cac5dd59a5668924e970a6820d5add9\_file.pdf
https://unibraz.org/download-photoshop-cs6-rc/
https://stormy-scrubland-39659.herokuapp.com/makager.pdf
https://stormy-scrubland-39659.herokuapp.com/makager.pdf
https://xtc-hair.com/adobe-photoshop-camera-photo-editor-amp-lens-filter-mod-apk-download/
https://indalienergy.com/wp-content/uploads/2022/07/photoshop\_elements\_for\_windows\_7\_free\_download.pdf
https://gamer.ini.chat/upload/files/2022/07/LFZVEQCXQnIDR8BMSLGz\_01\_6460df628d89dfbd44efcd7fbc1917fd\_file.pdf
https://skenaesbaadlaug.dk/?p=883
https://www.jpgcars.com/blog/132326
https://www.lanesborough-ma.gov/sites/g/files/vyhlif761/f/uploads/img20200323\_13184836.pdf
https://pohar.bolt.hu/advert/adobe-photoshop-cs2-23-2-for-mac/
https://pohar.bolt.hu/advert/adobe-photoshop-cs2-23-2-for-mac/
https://myhomemart.net/wp-content/uploads/2022/07/download\_photoshop\_notes\_pdf\_files.pdf
https://casacostaalmeria.com/wp-content/uploads/2022/07/valode.pdf
https://www.ressn.com/20-best-photoshop-pro-brushes-psd/